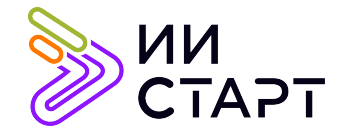

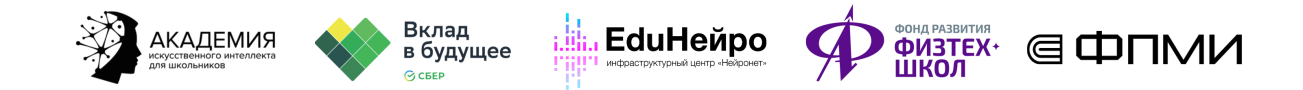

# ТЕХНОЛОГИЧЕСКАЯ КАРТА ЗАНЯТИЯ

Тема занятия: Практика решающего леса

Аннотация к занятию: на данном занятии обучающиеся познакомятся с алгоритмом машинного обучения случайным лесом. Рассмотрят на примере реальных данных качество алгоритма в зависимости от количества деревьев.

Цель занятия: сформировать у обучающихся представление об алгоритме машинного обучения — случайном лесе.

#### Задачи занятия:

- познакомить обучающихся с алгоритмом машинного обучения случайным лесом;
- рассмотреть, как выглядят разделяющие поверхности в случае леса и одного дерева;
- применить полученные знания на практике.

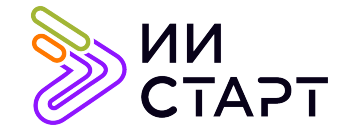

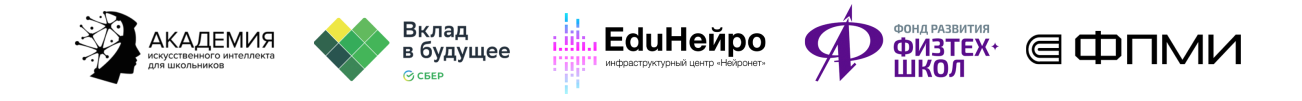

## Ход занятия

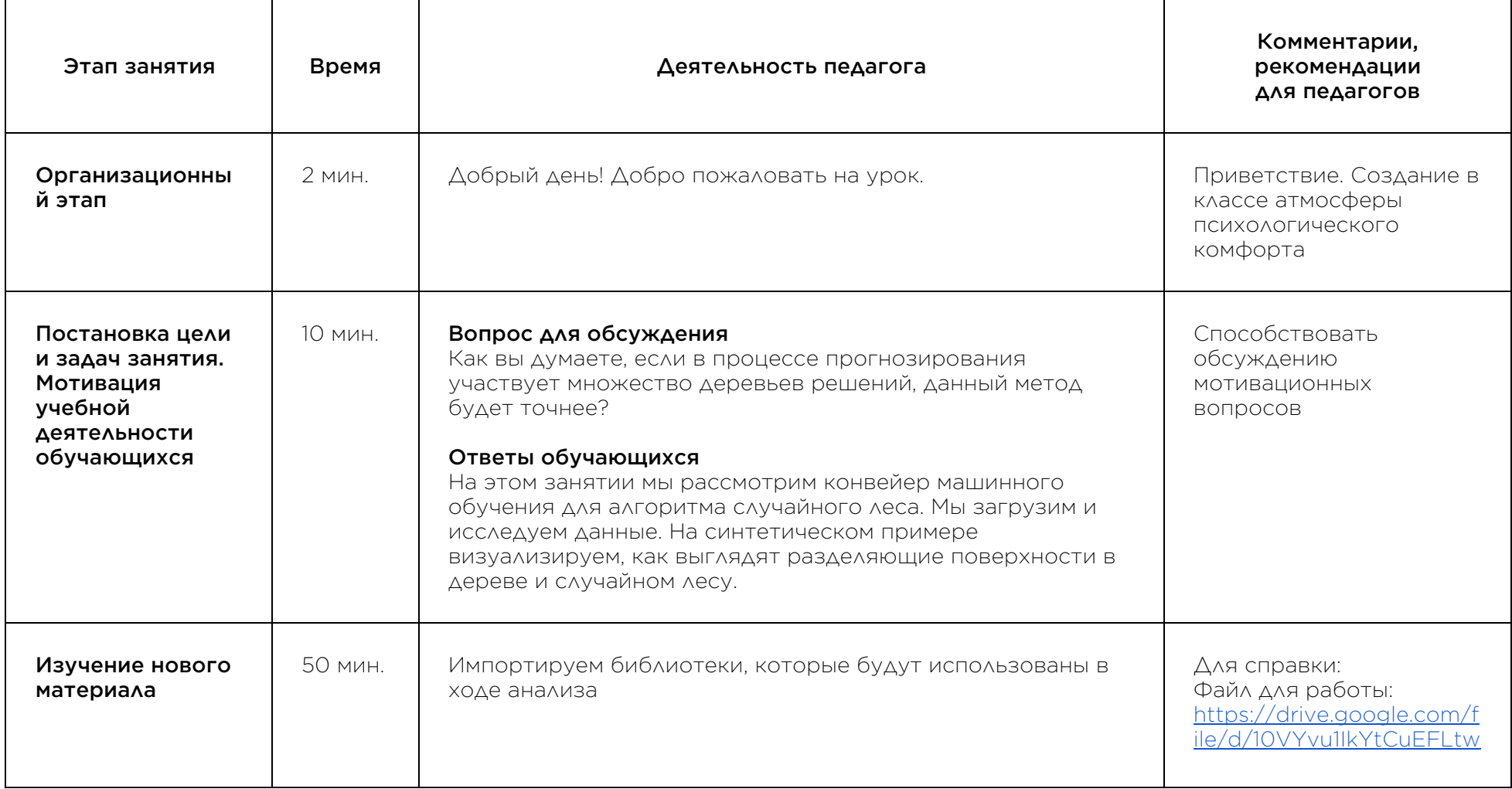

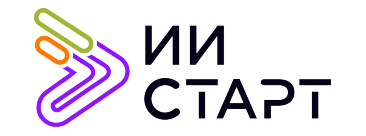

 $\Gamma$ 

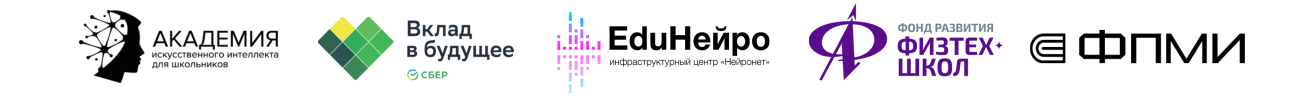

 $\top$ 

٦

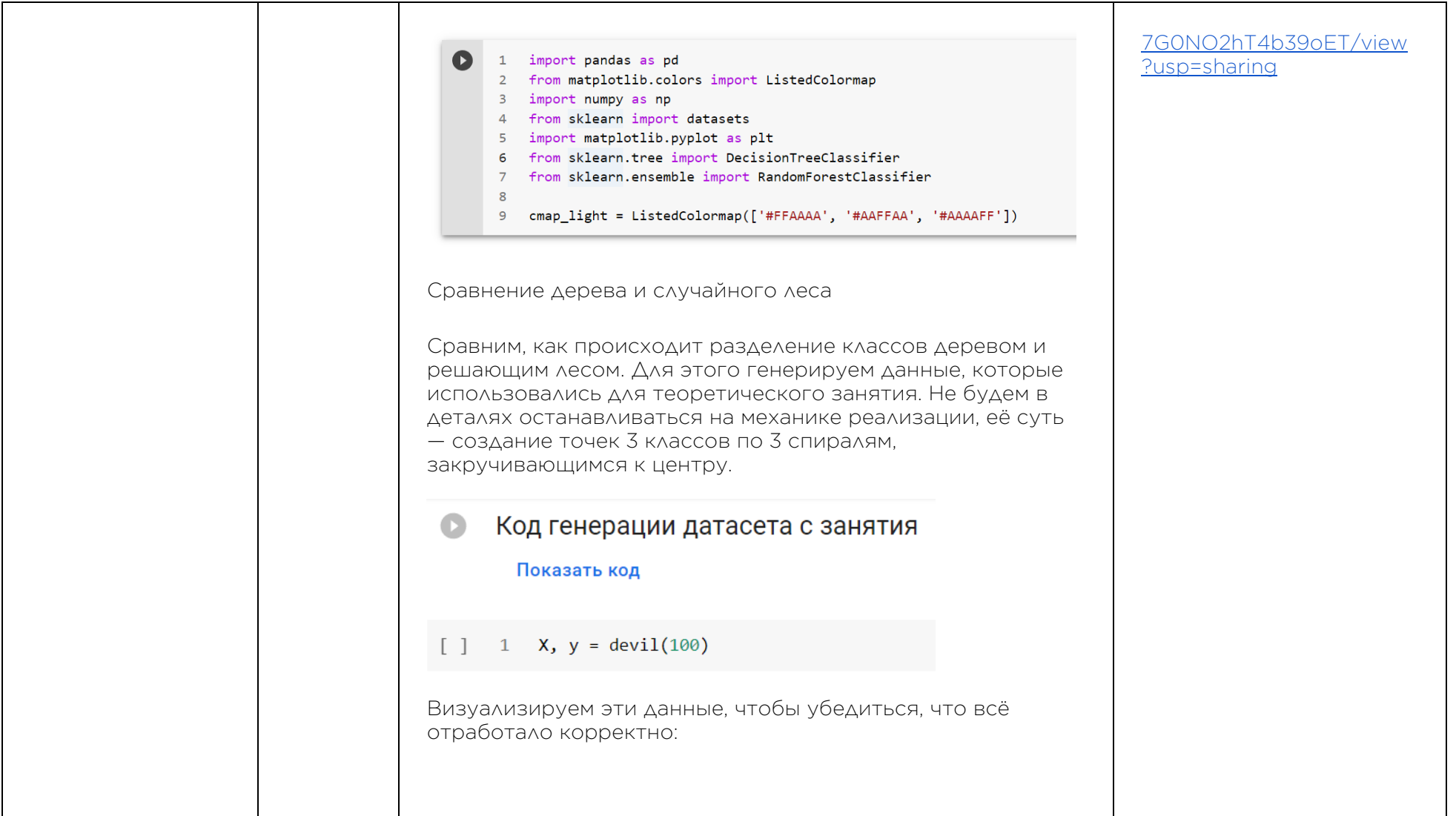

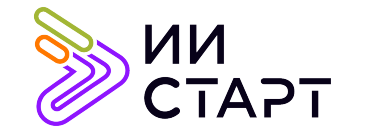

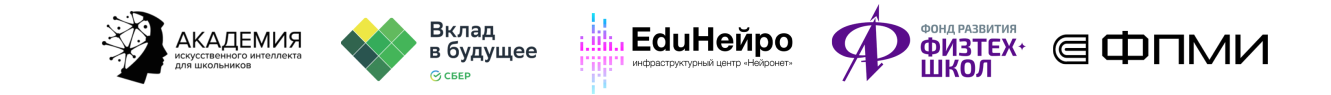

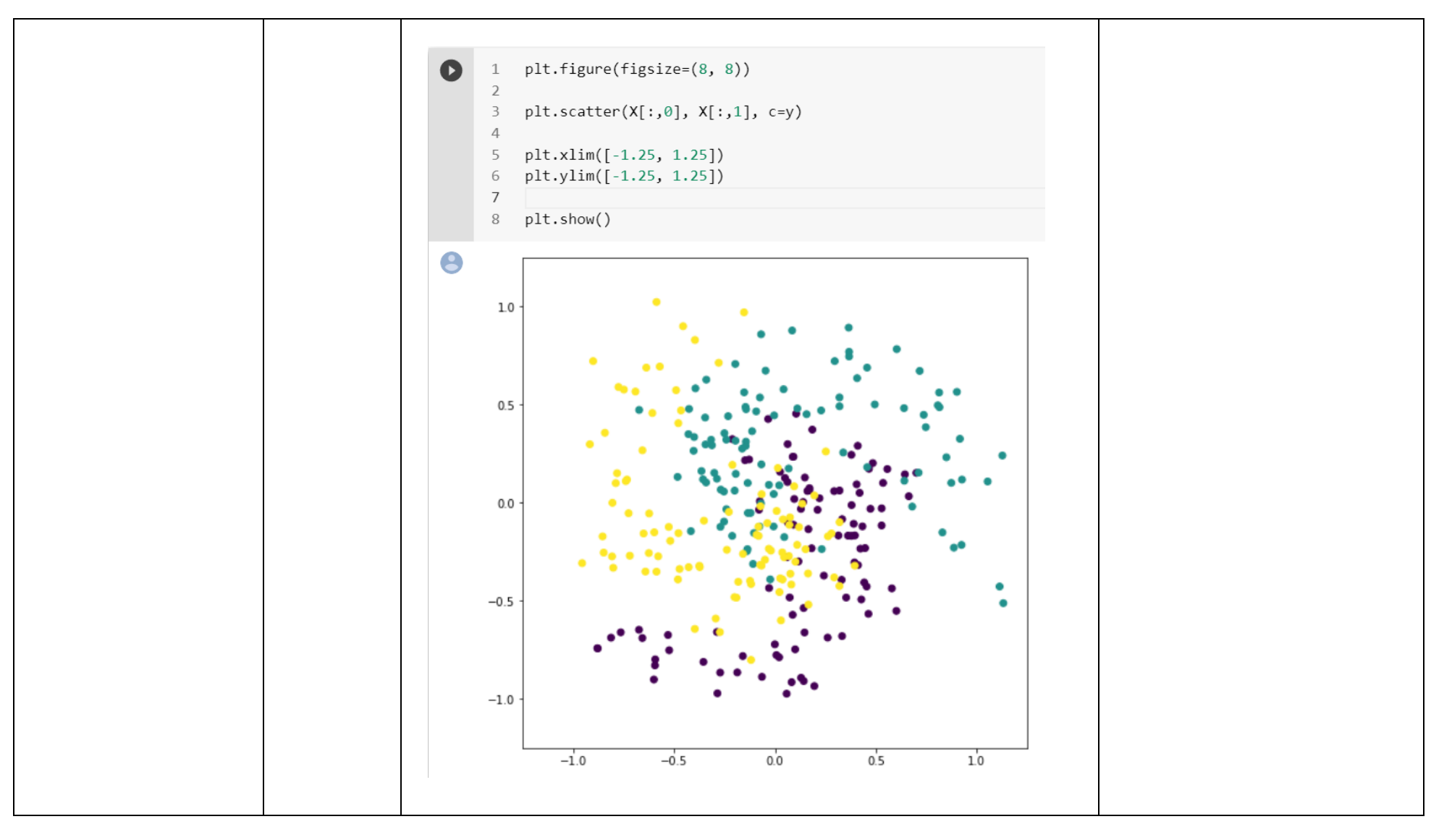

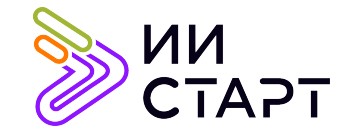

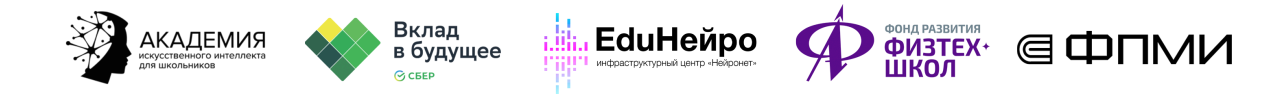

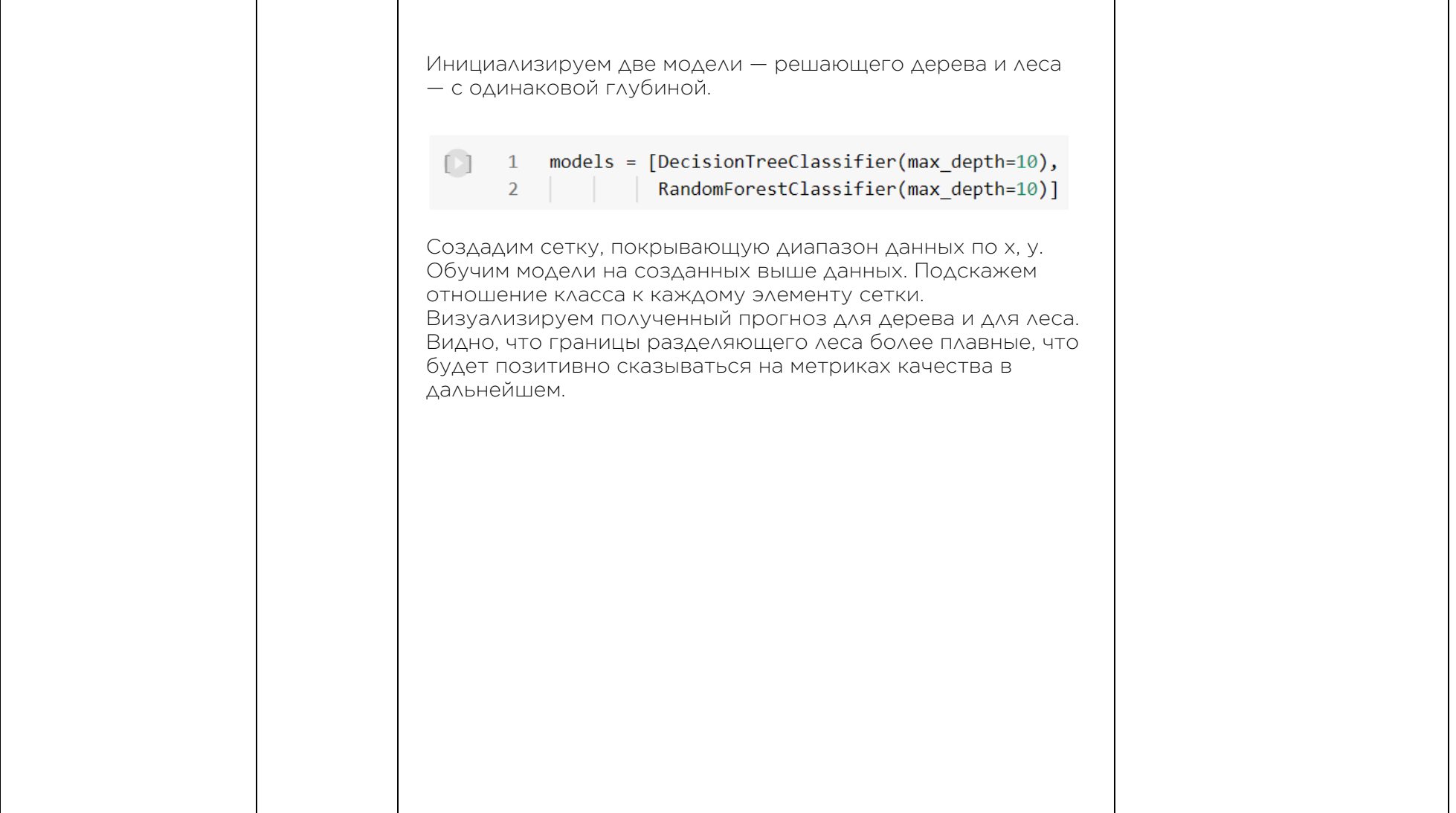

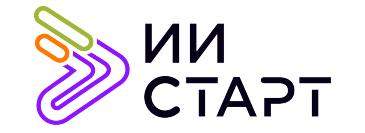

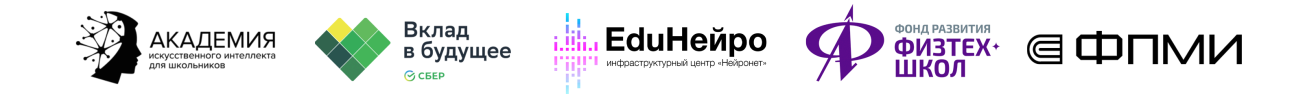

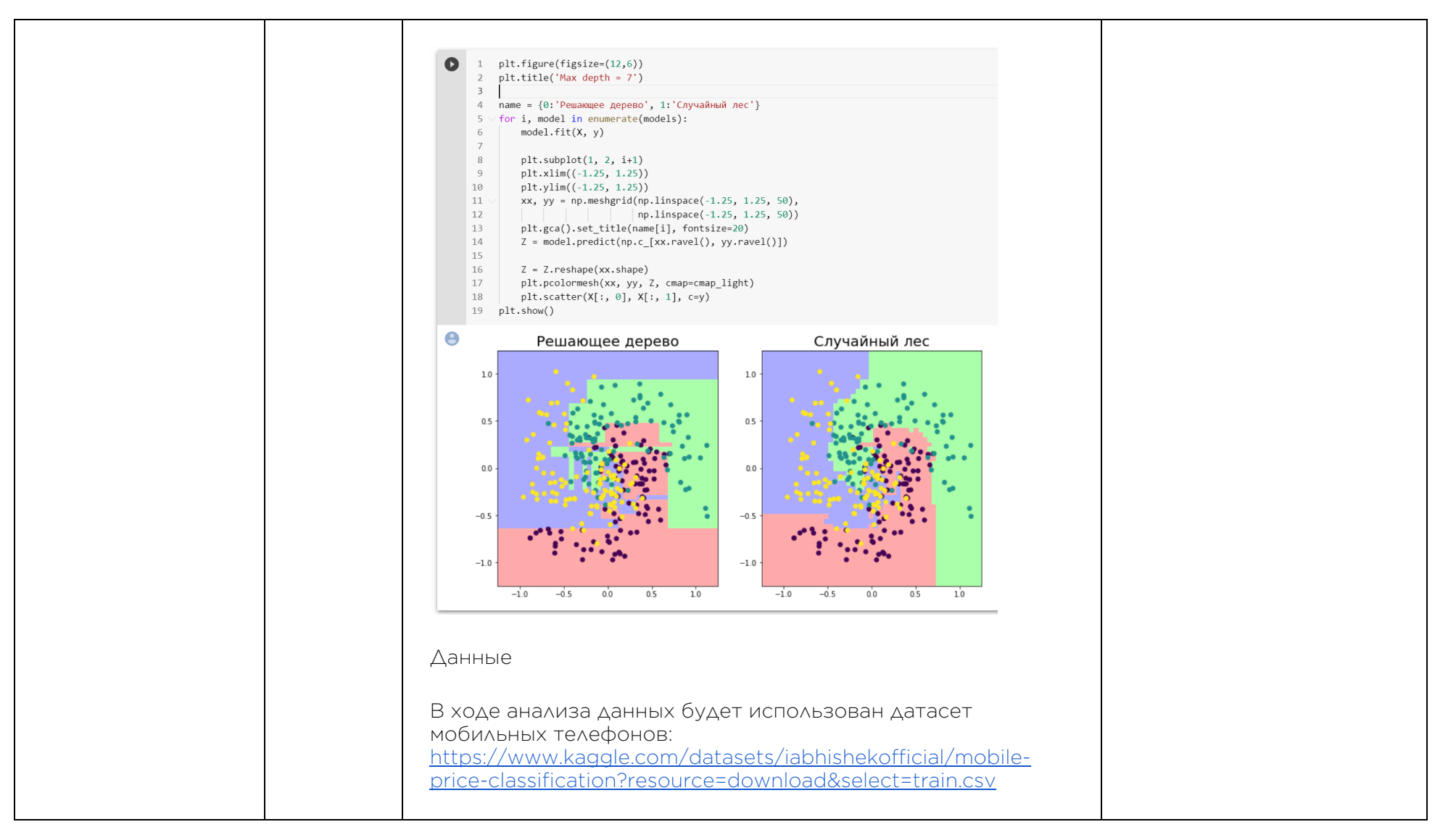

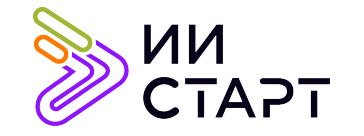

⊤

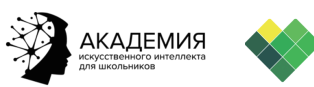

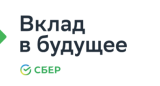

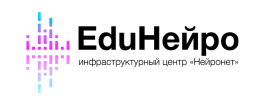

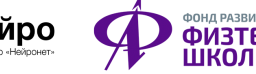

Τ

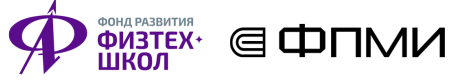

┑

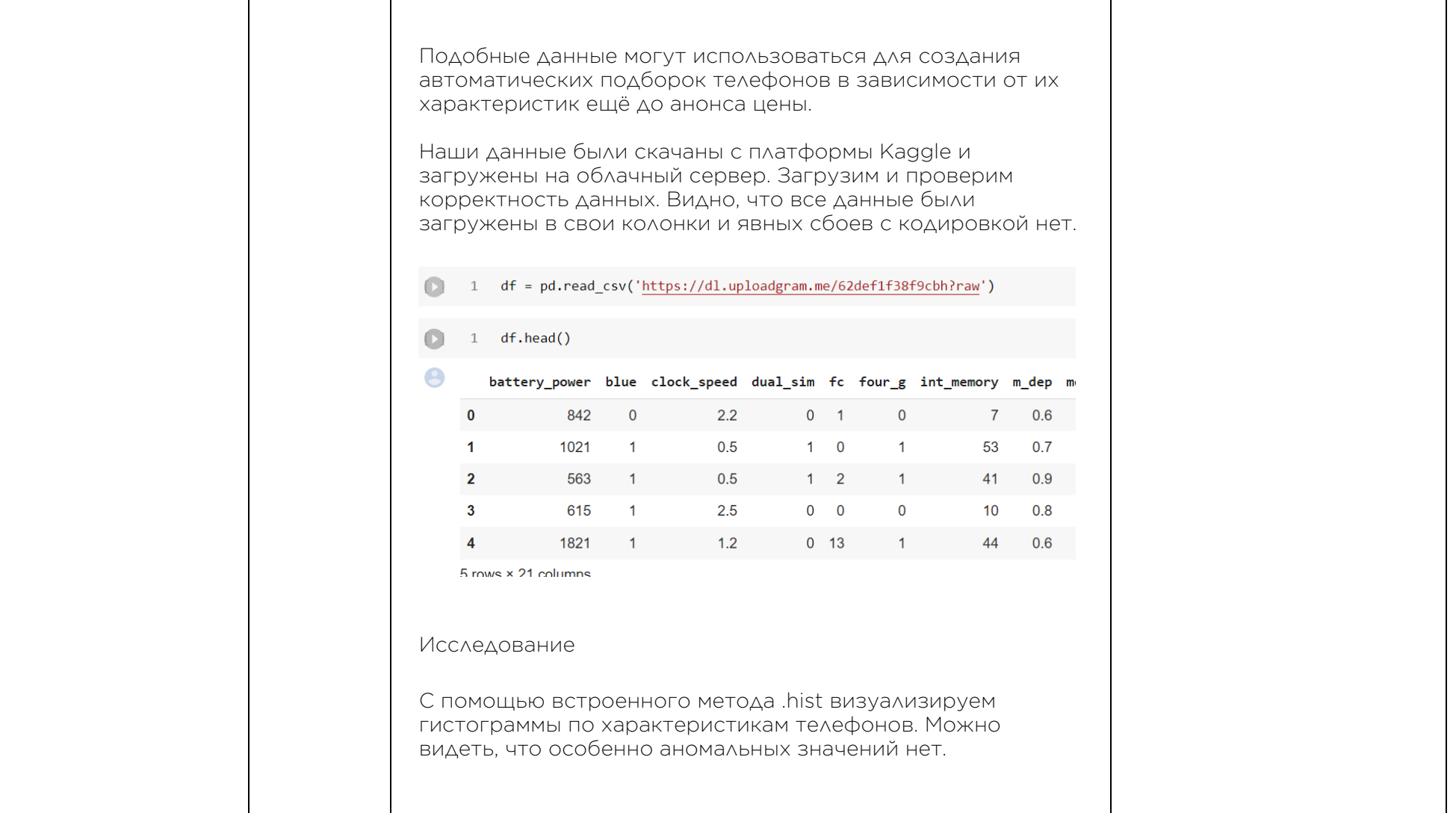

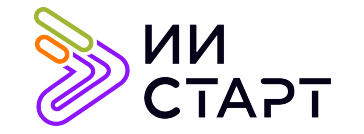

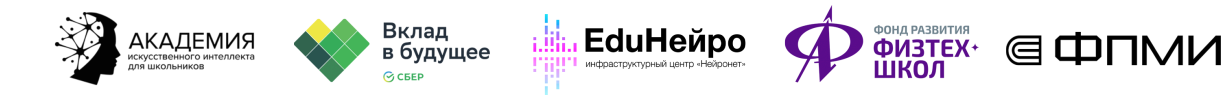

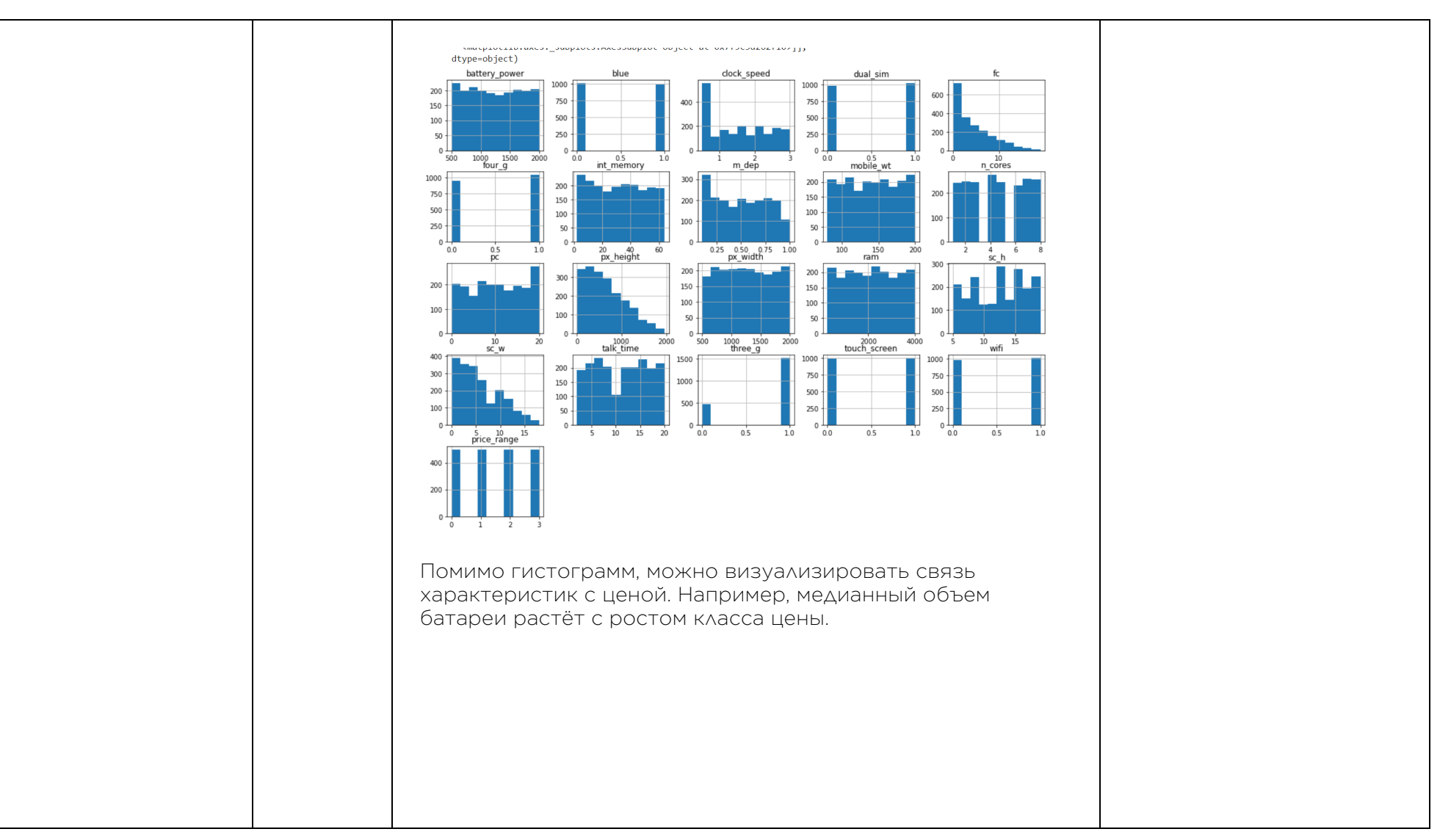

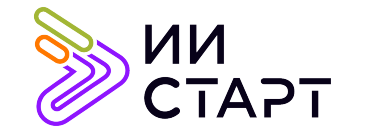

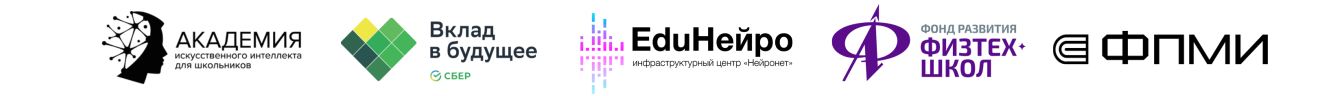

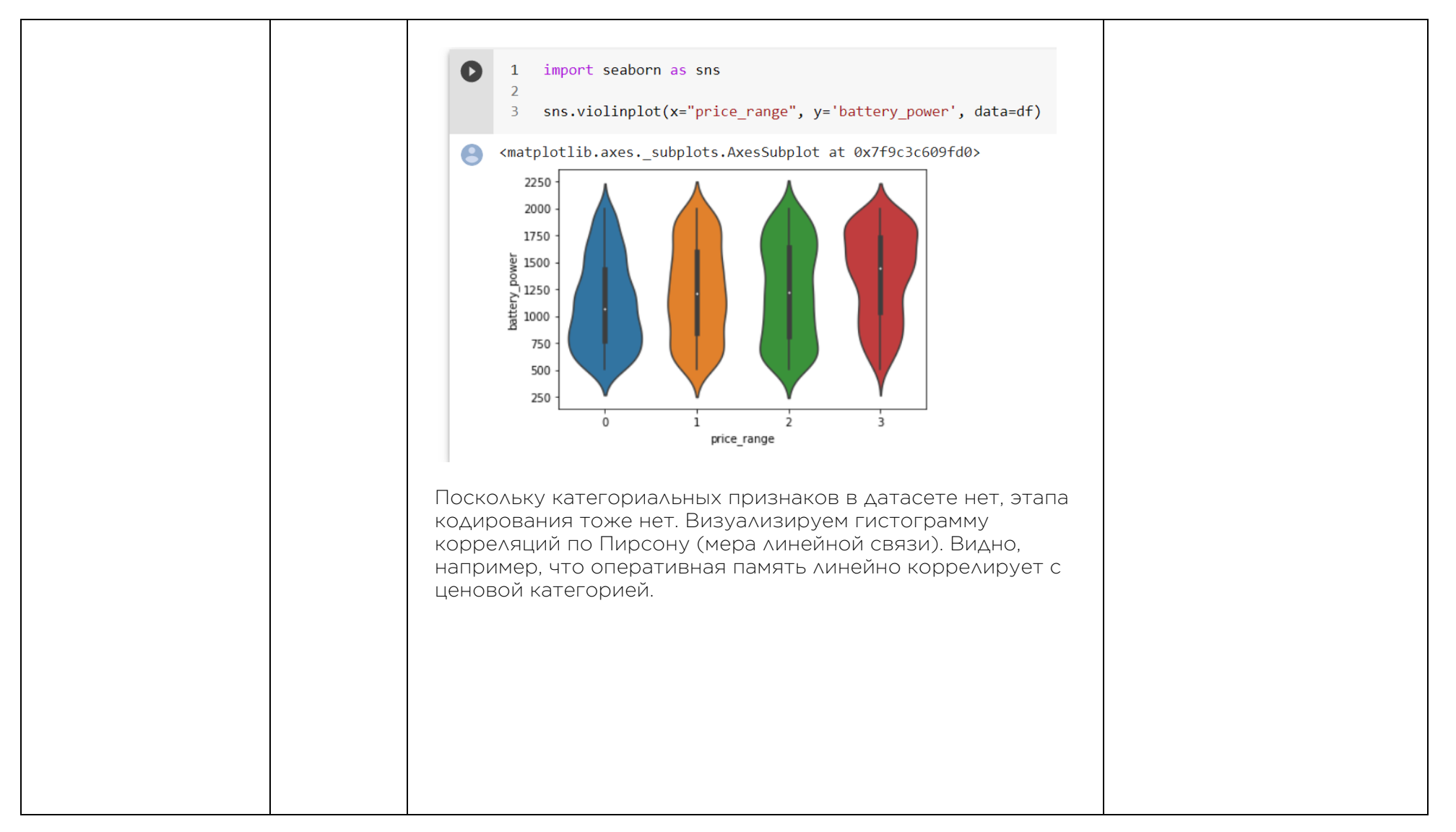

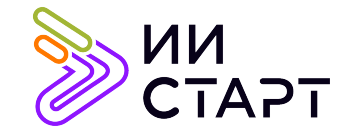

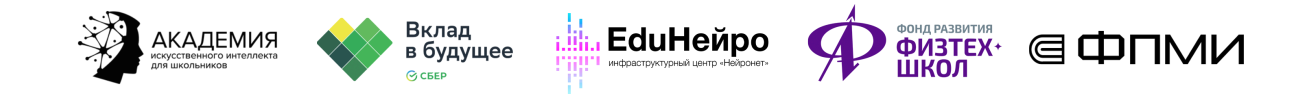

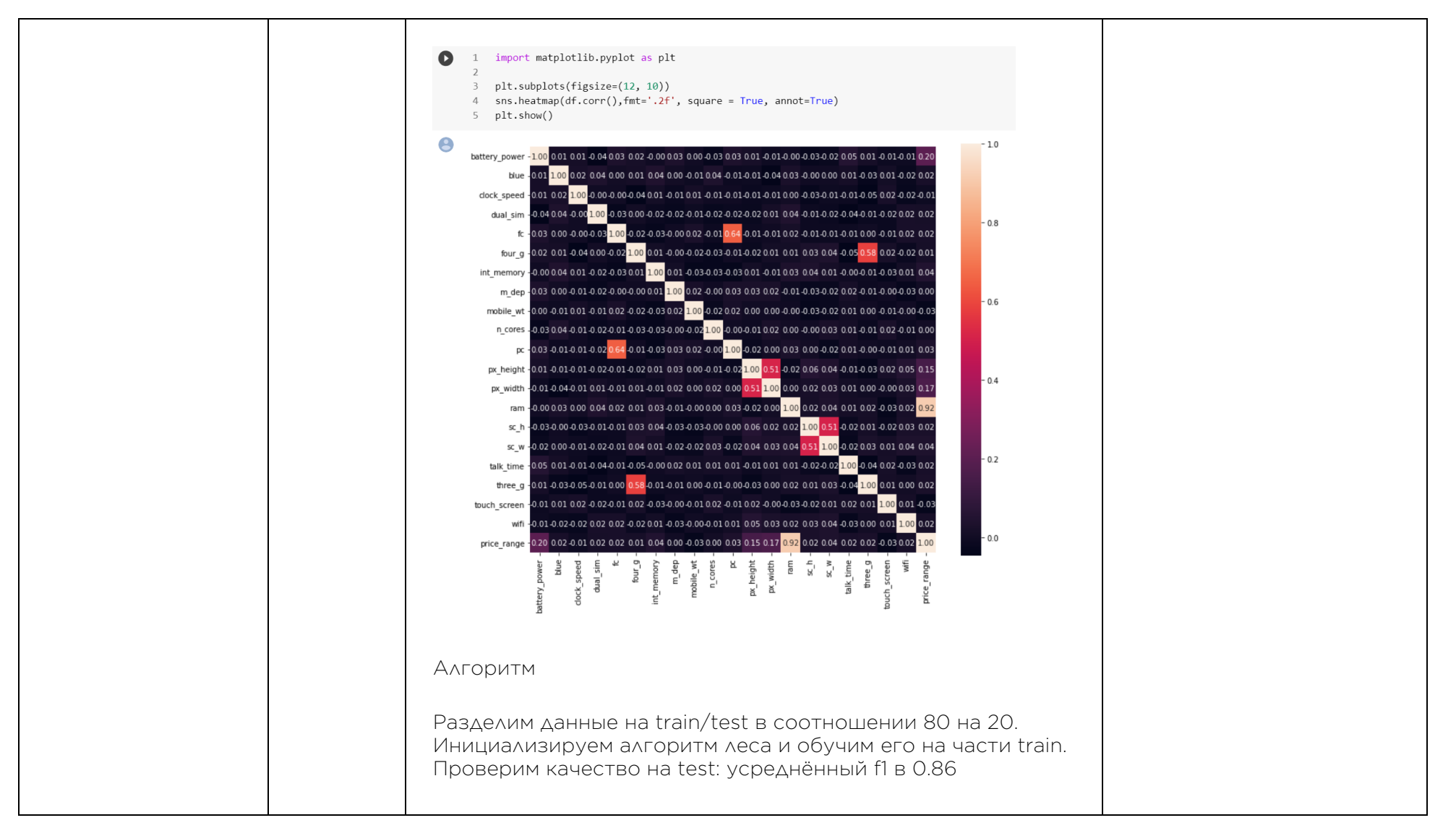

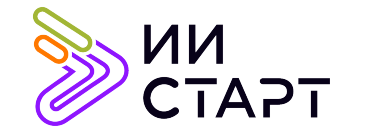

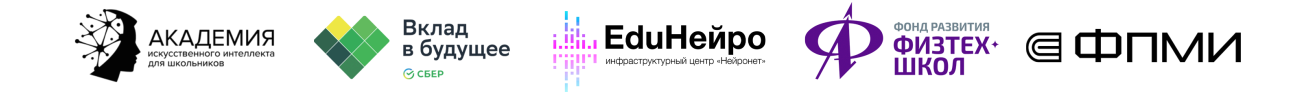

#### показывает неплохие результаты алгоритма даже без перебора его параметров.  $\bullet$ 1 from sklearn.model selection import train test split from sklearn.ensemble import RandomForestClassifier 4 X train, X test, y train, y test = train test split(df.drop(columns = ['price range']), df['price range'], test size=0.2) 6 # создание и обучение алгоритма  $7 \text{ rf } = \text{RandomForestClassifier}()$ 8 rf.fit(X\_train, y\_train) RandomForestClassifier() [ ] 1 from sklearn.metrics import classification\_report 3 preds = rf.predict(X\_test) precision recall f1-score support  $\theta$ 0.92 0.93  $0.92$ 105  $\overline{1}$ 0.83  $0.81$  $0.82$ 106  $0.81$   $0.80$ 96  $\overline{z}$ 0.78 0.92 0.88 0.90 93  $\overline{3}$ accuracy 0.86  $400$ macro avg  $0.86$   $0.86$   $0.86$ 400  $400$ weighted avg 0.86 0.86 0.86 Попробуем увеличить количество решающий деревьев и критерий разделения. Видим, что это даёт прирост в два процентных пункта.

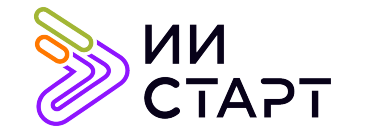

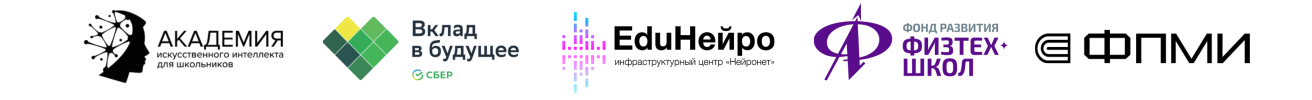

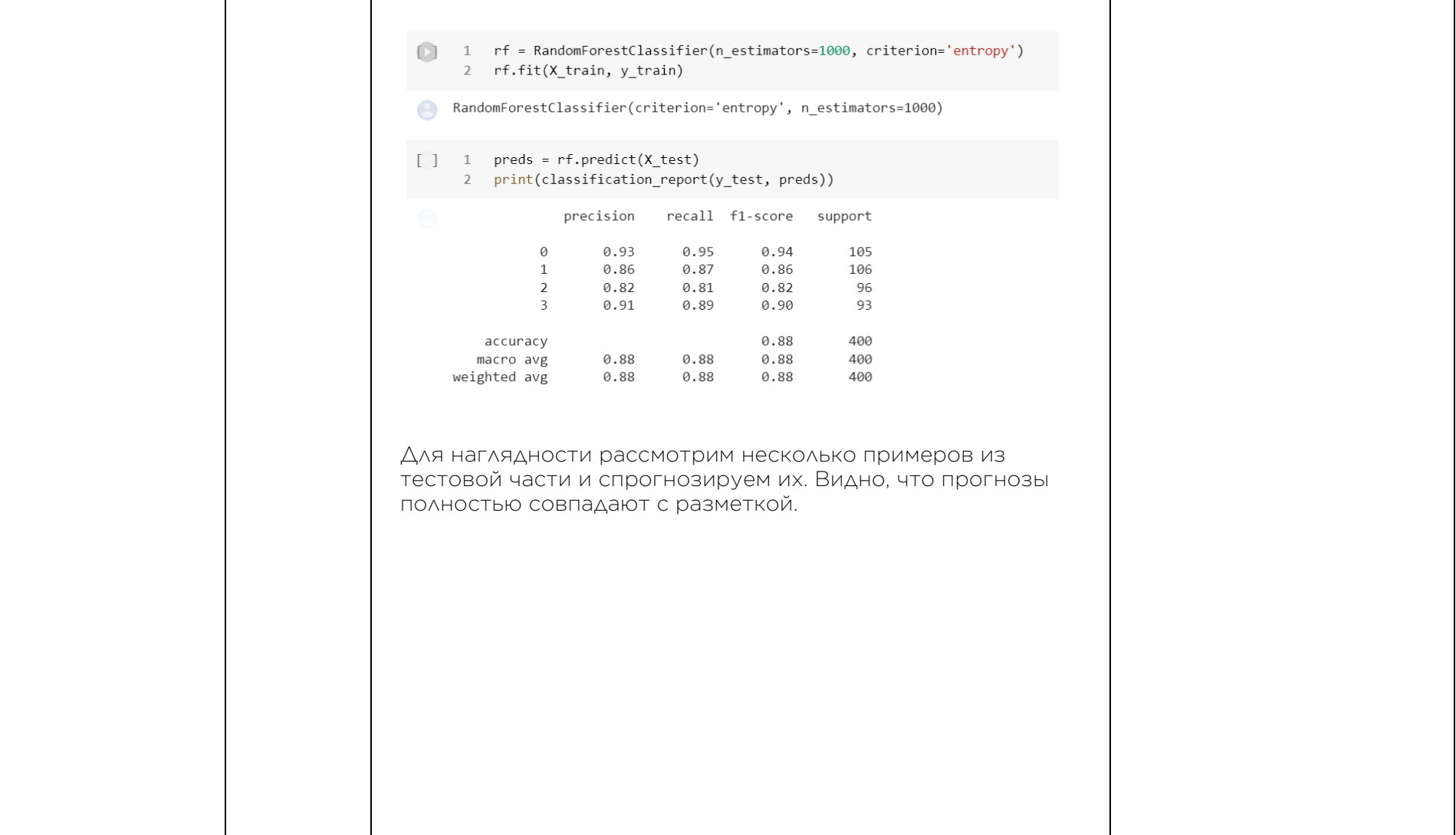

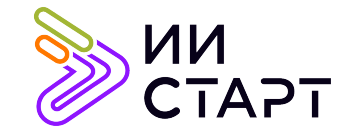

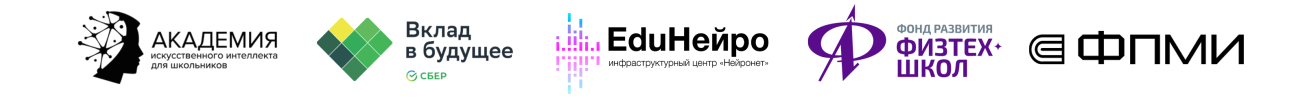

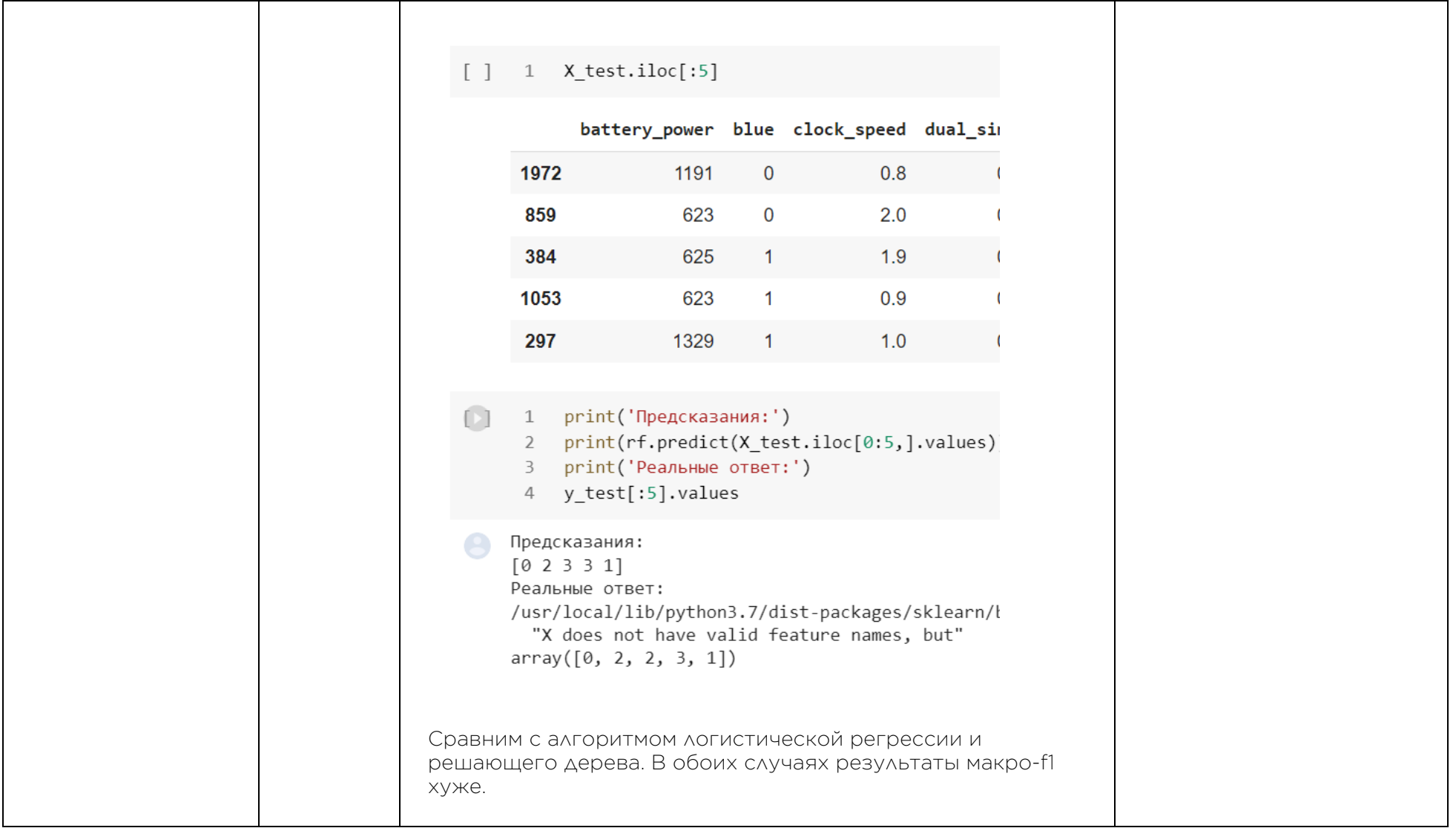

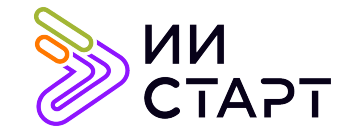

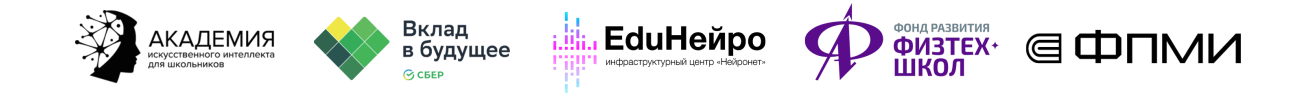

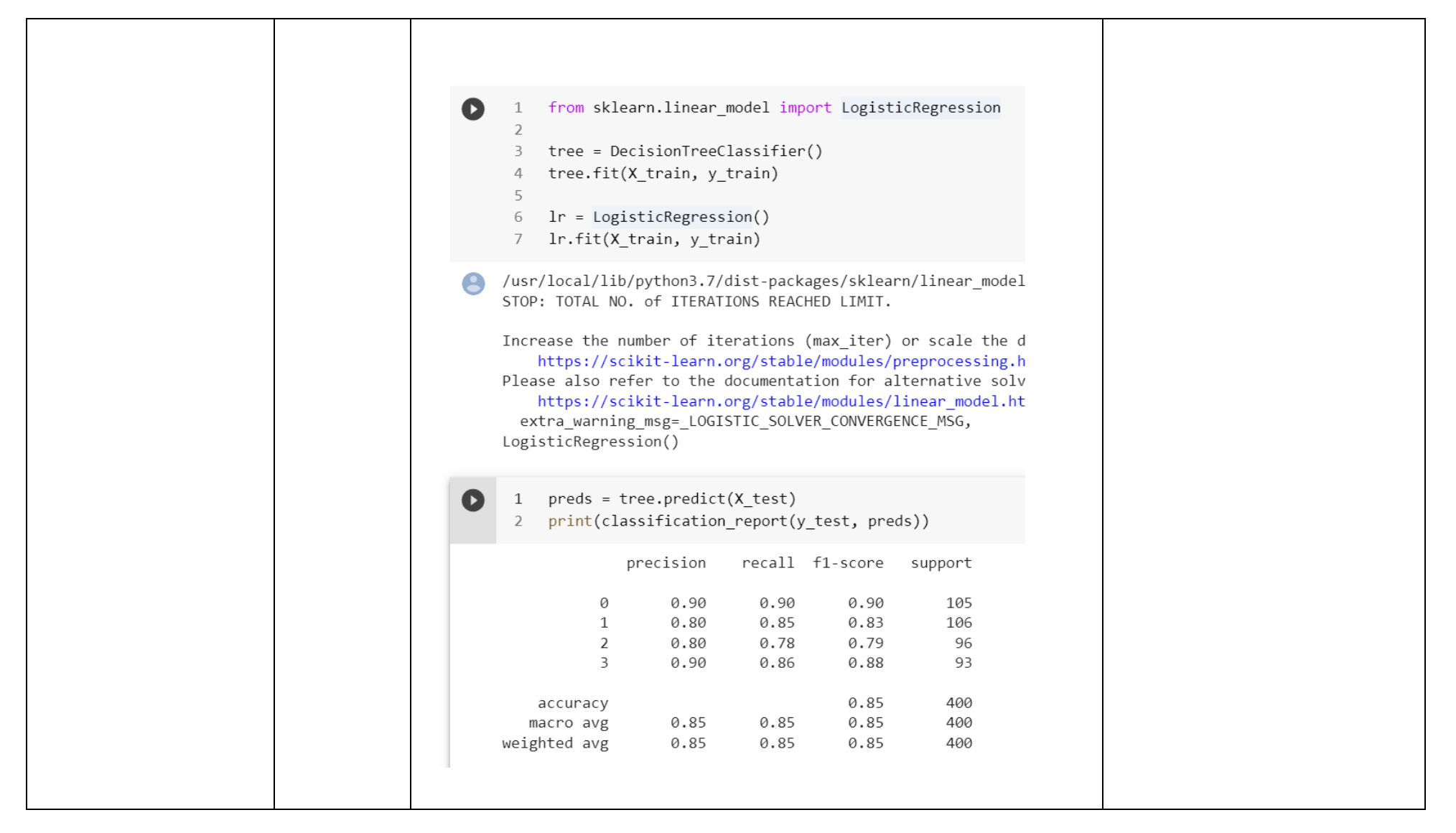

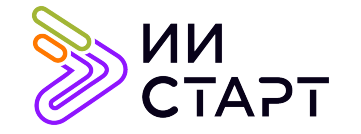

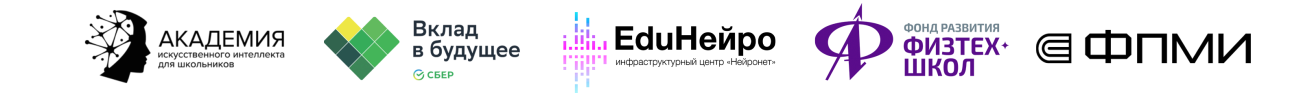

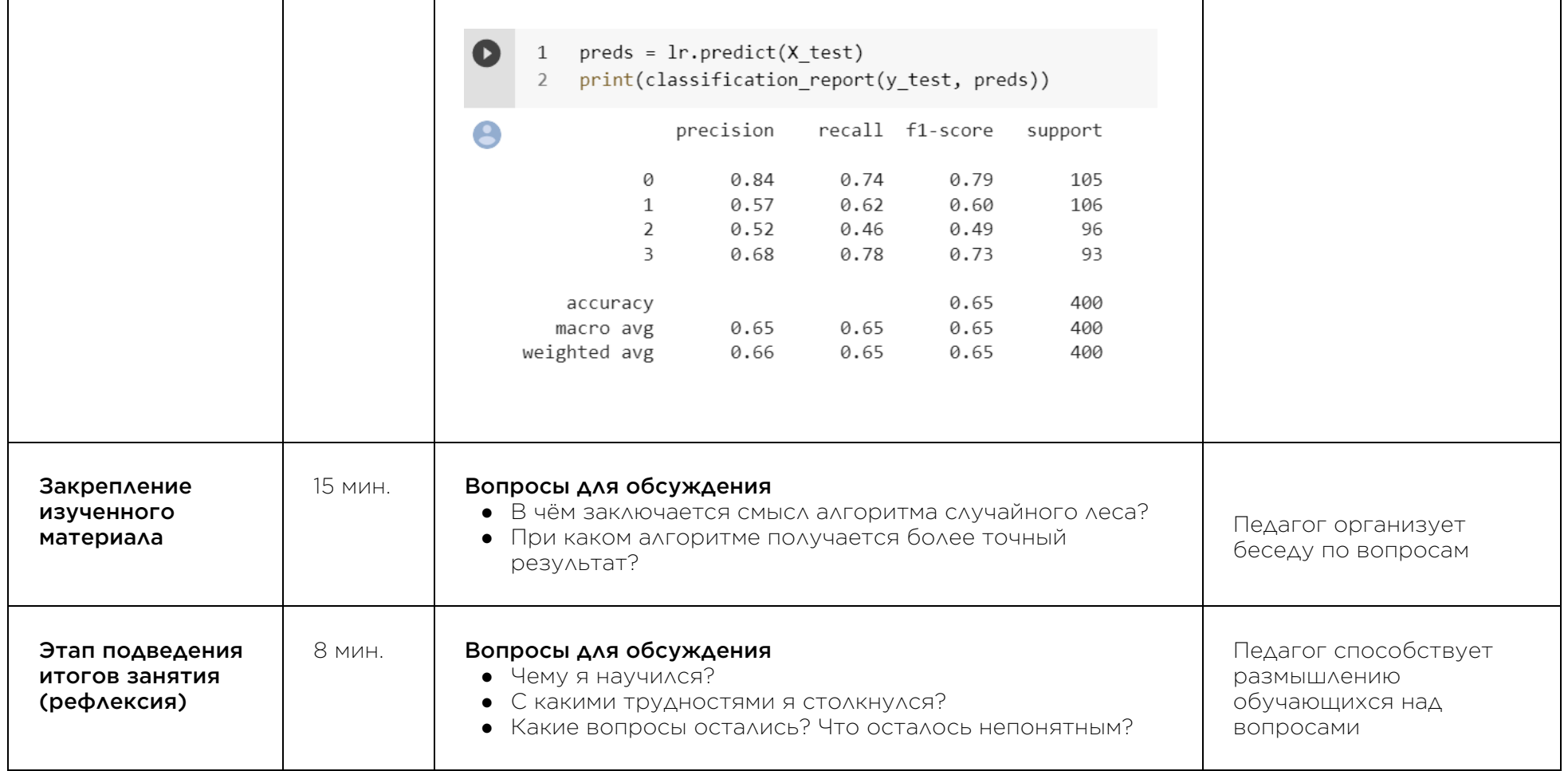

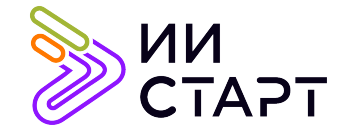

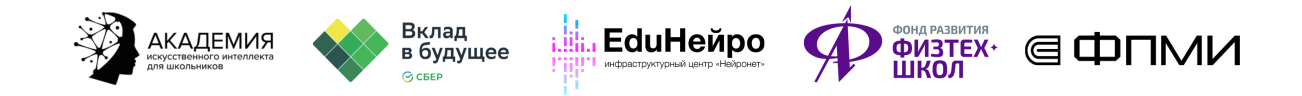

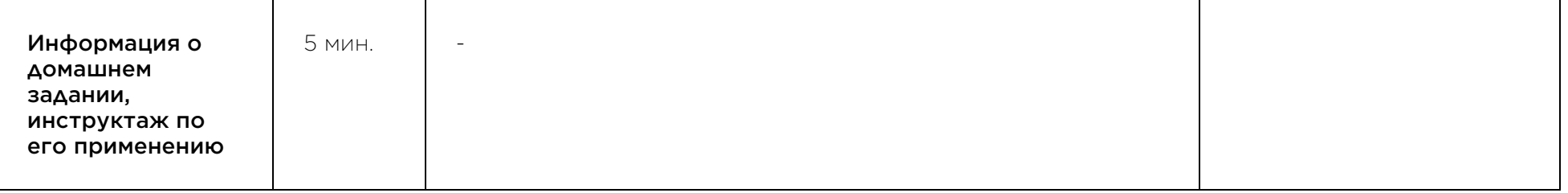

### Рекомендуемые ресурсы для дополнительного изучения:

- 1. Введение в машинное обучение с помощью Scikit-learn. [Электронный ресурс] Режим доступа: https://habr.com/ru/post/264241/
- 2. Библиотека Scikit-learn в Python. [Электронный ресурс] Режим доступа: https://pythonim.ru/libraries/biblioteka-scikit-learn-v-python
- 3. Решающие деревья. [Электронный ресурс] Режим доступа: https://mlhandbook.ru/chapters/decision\_tree/intro
- 4. Метод случайного леса. [Электронный ресурс] Режим доступа: https://habr.com/ru/company/ods/blog/324402/